## SAP ABAP table EAMS S BO ADDRESS {Business Object Functional Location - Address Data}

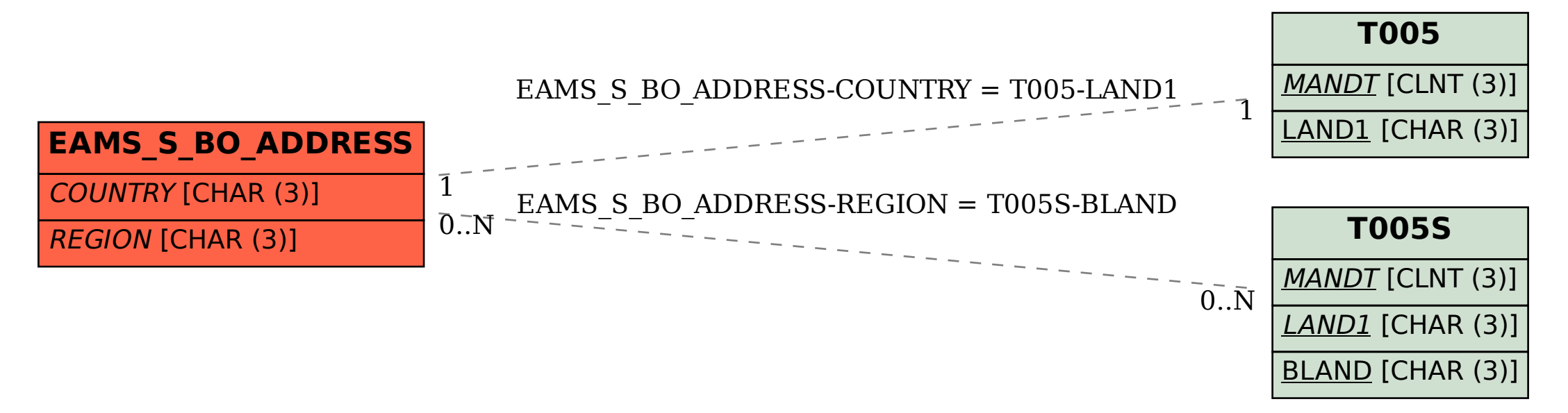